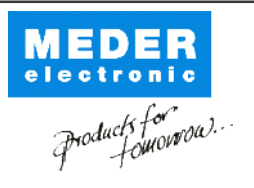

Europe: +49 / 7731 8399 0 USA: +1 / 508 295 0771 Asia: +852 / 2955 1682

| Email: info@meder.com | Email: salesusa@meder.com | Email: salesasia@meder.com Item No.: 2114602025 Item:

KSK-1A46-2025

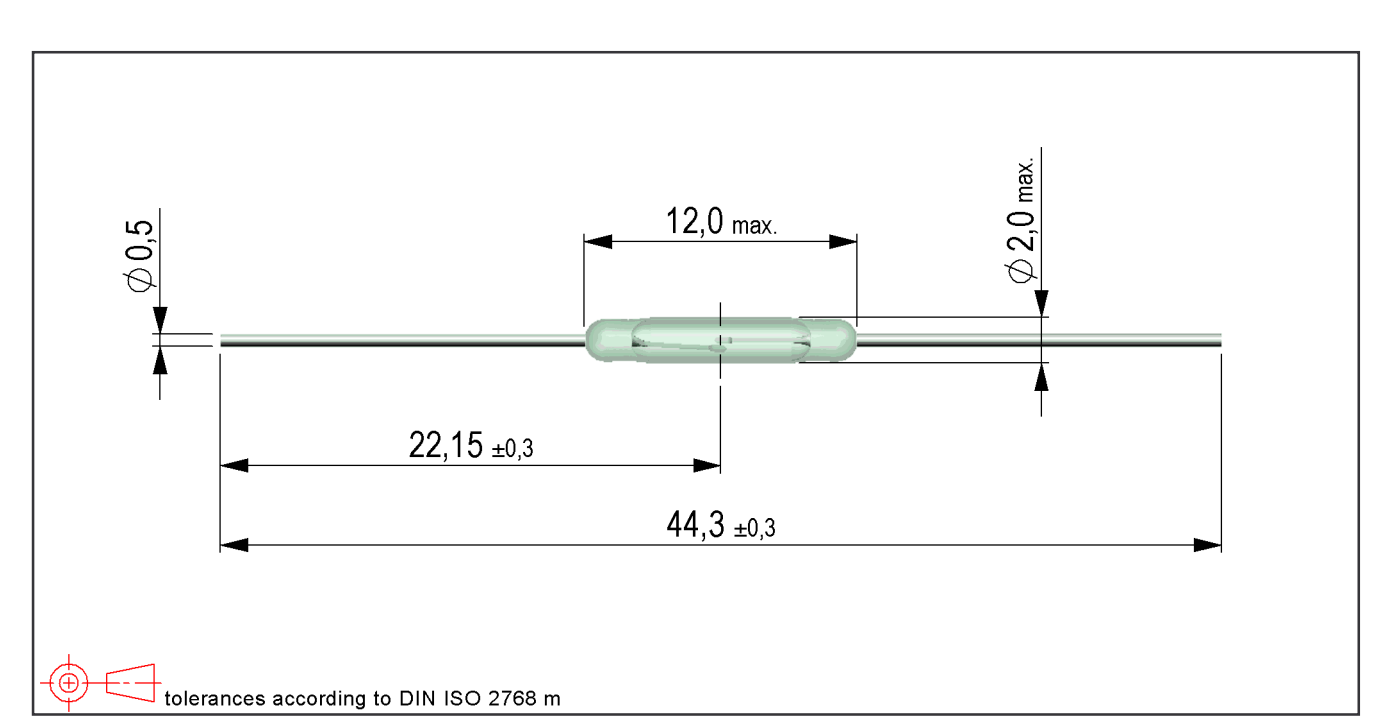

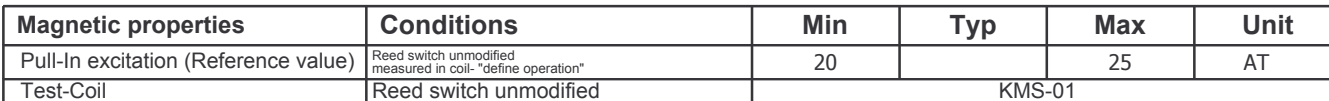

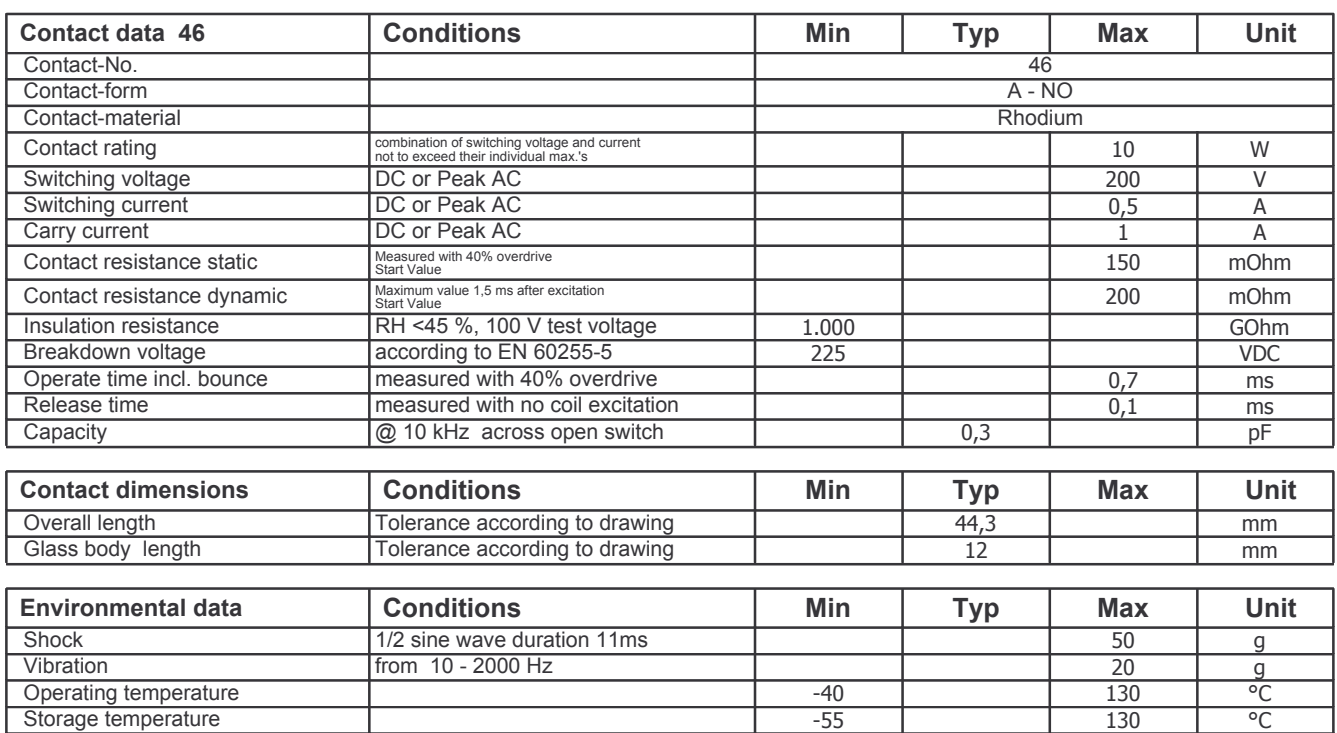

wave soldering max. 5 sec.

Soldering temperature

wave soldering max. 5sec.